# **BAB III METODE PENELITIAN**

#### **3.1 Jenis Penelitian**

Penelitian ini menggunakan pendekatan kuantitatif yang bertujuan untuk mengetahui hubungan antar variabel, dalam penelitian ini dilakukan untuk mengetahui pengaruh risiko keuangan, pertumbuhan penjualan terhadap profitabilitas sebagai variabel intervening dan nilai perusahaan. Menurut Sugiyono (2017) metode penelitian kuantitatif adalah sebuah metode yang bersifat positivistik hal ini karena berlandaskan pada filsafat positivisme sebagai metode ilmiah yang telah sesuai dengan kaidah ilmiah yaitu konkrit/empiris, obyektif, terukur, rasional, dan sistematis.

Berdasarkan tujuan penelitian yaitu untuk menguji hipotesis, maka jenis penelitian yang digunakan dalam penelitian kali ini adalah jenis penelitian kausal. Menurut Sugiyono (2017) penelitian kausal diartikan sebagai hubungan yang sifatnya sebab dan akibat yang antar variabel. Dalam penelitian ini yaitu untuk menguji atau mengukur dampak pengaruh perubahan tertentu terhadap asumsi atau hipotesis yang ada, dalam penelitian ini pengaruh variabrl risiko keuangan, pertumbuhan penjualan, terhadap profitabilitas sebagai variabel intervening dan nilai perusahaan.

#### **3.2 Populasi dan Sample**

# 3.2.1 Populasi

Menurut Sugiyono (2018) menyatakan bahwa populasi adalah wilayah generalisasi yang terdiri atas obyek/ subyek yang mempunyai karakteristik serta kualitas tertentu sehingga ditetapkan oleh peneliti untuk dipelajari dan ditarik kesimpulan. Populasi dalam penelitian ini adalah perusahaan farmasi yang terdaftar di Bursa Efek Indonesia tahun 2017 sampai dengan tahun 2019. Jumlah perusahaan yang tercatat sebanyak 12 perusahaan. hal ini dipilih karena sesuai dengan tujuan penelitian untuk mengetahui pengaruh

berbagai variabel dalam hal ini variabel risiko keuangan, pertumbuhan penjualan, terhadap profitabilitas sebagai variabel intervening dan nilai perusahaan farmasi. Sementara untuk sampel yang digunakan sebanyak 7 perusahaan farmasi yang terdaftar di Bursa Efek Indonesia.

3.2.2 Prosedur Pengambilan Sampel

Menurut Sugiyono (2017), sampel merupakan bagian dari jumlah populasi serta merupakan bagian dari karakteristik yang dimiliki populasi tersebut. Pengambilan sampel dalam penelitian ini menggunakan metode *purposive sampling (nonrandom),* yaitu dengan cara identifikasi kriteria- kriteria tertentu. Metode ini dipilih atas dasar kriteria- kriteria yang ditentukan telah mampu untuk mewakili keseluruhan populasi yang ada. Adapun kriteria pemilihan sample penelitian sebagai berikut;

- 1. Perusahaan farmasi yang terdaftar di Bursa Efek Indonesia selama tahun 2017-2019
- 2. Perusahaan farmasi yang menerbitkan laporan keuangan secara konsisten pada periode 2017-2019
- 3. Perusahaan yang menyatakan laporan keuanggannya dalam bentuk Rupiah (Rp)
- 4. Perusahaan yang mempublikasikan laporan keuangaanya per 31 Desember
- 5. Data yang dibutuhkan tersedia lengkap

Jumlah untuk sampel yang digunakan dalam penelitian ini sebanyak 7 perusahaan yang tercatat di BEI dan telah memenuhi kriteria pemilihan sampel.

#### **Table 3.1**

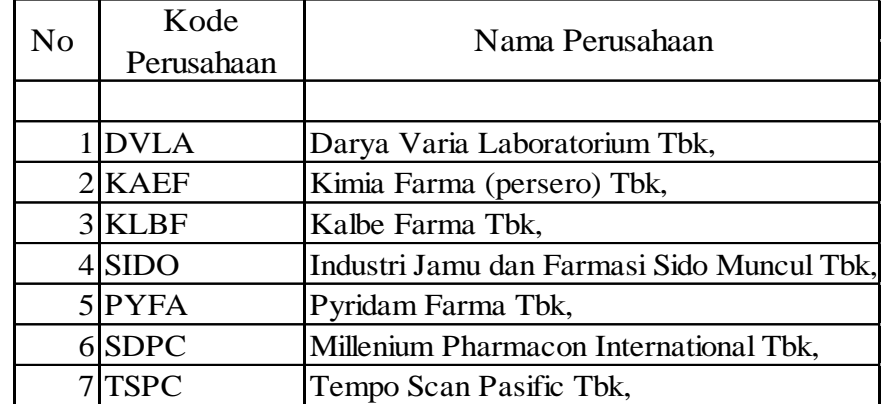

# **Daftar Nama Perusahaan Sampel**

Sumber: [www.idx.co.id](http://www.idx.co.id/) diolah

#### **3.3 Objek dan Sumber Data Penelitian**

3.3.1 Objek Data Penelitian

Penelitian ini dilakukan pada perusahaan yang bergerak di bidang industri manufaktur sektor barang konsumsi yaitu subsektor farmasi yang terdaftar di Bursa Efek Indonesia (BEI), yang telah sesuai dengan kriteria pemilihan sampel yaitu sebanyak 7 perusahaan diantaranya Darya Varia Tbk, Kimia Farma (persero) Tbk, Kalbe Farma Tbk, Industri Jamu dan Farmasi Sido Muncul Tbk, Pyridam Farma Tbk, Millenium Pharmacon International Tbk, dan Tempo Scan Pasific Tbk. Sedangkan untuk waktu dalam penelitian ini adalah periode tahun 2017-2019. Kemudian akan melakukan pengambilan data kepada perusahan- perusahaan tersebut yang berhubungan dengan variabel- variabel penelitian untuk dianalisis dengan alat analisa yang tepat, dan hasilnya digunakan untuk menguji hipotesis yang telah ada.

### 3.3.2 Sumber Data Penelitian

Data dalam penelitian ini menggunakan data sekunder yaitu data yang terdaftar di Bursa Efek Indonesia. Menurut Sugiyono (2018) data sekunder merupakan data penelitian yang diperoleh tidak langsung memberikan datanya kepada pengumpul data, yang berupa laporan historis atau catatan dan tersusun secara rapi di arsip yang berhubungan dengan penelitian yang akan dilakukan.

#### **3.4 Variabel, Oprasional dan Pengukuran Penelitian**

3.4.1 klasifikasi Variabel

Menurut Sugiyono (2017) variabel dependen yaitu adanya variabel yang menjadi akibat karena adanya variabel bebas. Dalam penelitian ini yang dijadikan sebagai variable dependen adalah Nilai Perusahaan (Y).

Sedangkan variable independennya dalam penelitian ini adalah Risiko Keuangan  $(X_1)$  dan Pertumbuhan Penjualan  $(X_2)$ . Menurut Sugiyono (2017) variabel independent yaitu variabel yang menyebabkan timbulnya variabel dependen dan menjadi sebab perubahannya serta mempengaruhinya.

Menurut Sugiyono (2017) variabel intervening yaitu variabel yang secara teoritis mampu untuk memberikan pengaruh hubungan antar variabel dependen dan independent dan dalam penelitian ini variable interveningnya adalah Profitabilitas (Z).

## 3.4.2 Definisi Oprasional Variabel

Menurut Sugiyono (2018) bahwa operasional variabel merupakan pelengkap atribut, sifat atau nilai dari objek yang memiliki kriteria tertentu dan telah diputuskan oleh peneliti agar bisa dipelajari dan kemudian untuk ditarik kesimpulannya. Dalam penelitian ini oprasional variabelnya meliputi;

#### 3.4.2.1 Nilai Perusahaan (Y)

Analisis rasio dalam penilaian *market value*, dapat dilakukan dengan *pricebook value ratio* (PBV), variabel ini merujuk pada penelitian Dramawan (2015), dirumuskan sebagai berikut;

$$
PBV = \frac{Ps}{BVS}
$$

Dimana Ps = harga pasar saham, BVS (*book value per share)* = nilai buku per lembar saham. Nilai PBVdiambila langsung dari *Indonesian Capital Market Directory (ICMD)* Nilai Perusahaan dirumuskan:

 $Y = PBV$  dalam satuan rasio.

3.4.2.2 Risiko Keuangan  $(X_1)$ 

Risiko Keuangan diproksikan dengan *LEV (leverage)* dari laporan keuangan tahun 2017 – 2019. Variabel ini merujuk pada penelitian yang dilakukan oleh Septiani (2015) dan Sunandes (2015). Risiko keuangan dirumuskan dengan:

$$
x = \frac{Total Hutang}{Total Aktiva}
$$

3.4.2.3 Pertumbuhan Penjualan  $(X_2)$ 

Pertumbuhan Penjualan diproksikan dengan, menghitung *proporsi kenaikan atau, penurunan, penjualan*  dari laporan keuangan tahun 2017 – 2019. Variabel ini merujuk pada penelitian (Situmeang *et al*, 2018). Pertumbuhan penjualan dirumuskan sebagai berikut:

$$
x = \frac{penjualan t - penjualant t - 1}{penjualan t - 1}
$$

3.4.2.4 Profitabilitas (Z)

Kinerja Keuangan diproksikan dengan *ROA (return on Assets)*. ROA diambil langsung dari laporan keuangan dari tahun 2017-2019. Variabel ini merujuk pada penelitian (Wardani, 2017). Profitabilitas perusahaan dirumuskan sebagai berikut:

$$
RoA = \frac{EAT}{Totala\;ktiva}
$$

## 3.4.3 Pengukuran

Menurut Sugiyono yang dikutip oleh Wardani (2017) menyatakan bahwa skala pengukuran adalah sebuah kesepakatan dalam menentukan panjang pendeknya interval yang ada di dalam alat ukur dalam hal ini sebagai acuan, sehingga bisa menghasilkan data kuantitatif. Dalam penelitian ini skala pengukuran yang digunakan adalah skala rasio. Skala rasio adalah skala interval memiliki nilai nol mutlak. Pada variabel resiko keuangan, pertumbuhan penjualan, profitabilitas dan nilai perusahaan menggunakan skala rasio.

#### **3.5 Metode Pengumpulan Data**

Data dalam penelitian ini diperoleh dengan cara studi dokumentasi dengan mengumpulkan data sekunder seperti laporan keuangan tahunan yang berasal dari situs resmi BEI yaitu [www.idx.co.id,](http://www.idx.co.id/) dari tahun 2017 -2019. Menurut Sugiyono (2018) dokumentasi sebagai cara untuk mendapatkan data atau informasi berbentuk arsip, dokumen, tulisan, angka dan gambar berbentuk laporan guna mendukung penelitian. Metode ini dipilih agar data yang didapat benar- benar dapat terpercaya ke asliannya sebagai tempat penelitian.

#### **3.6 Metode Analisa Data**

Menurut Sugiyono (2017) analisa data berarti sebuah proses dalam menyusun dan mencari dengan sistematis data dari hasil dokumentasi, wawancara, dan catatan lapangan yang telah dilakukan untuk kemudian mengorganisasikannya ke dalam kategori. Di penelitian ini, setelah mengumpulkan semua data- data yang diperlukan dalam penelitian, langkah selanjutnya melakukan analisis terhadap data-datanya. Teknik Analisa data yang dilakukan pada penelitian ini menggunakan model regresi linear berganda yaitu analisa jalur (*path analysis)* mengingat adanya hubungan kausal kompleks dan berjenjang Hair *et al* yang dikutip oleh (Dramawan, 2015).

Analisa data menggunakan *software* SPSS, untuk membuktikan hubungan dan pengaruh antar variabel- variabel dalam penelitian. Berikut analisa data yang dilakukan;

3.6.1 Uji Statistik Deskriptif

Statistik ini digunakan untuk memberikan gambaran profil data sample yang digunakan dalam penelitian ini. Statistik deskriptif pada penelitian ini terdiri dari rata- rata, deviasi standar, minimum dan maksimum. Sementara variabel yang digunakan dalam penelitian ini yaitu Resiko Keuangan, Pertumbuhan Penjualan, Profitabilitas dan Nilai Perusahaan. metode ini berhubungan dengan pengumpulan serta penyajian gugus data yang mampu memberikan informasi, menggambarkan dan mendeskripsikan variabel dalam penelitian.

3.6.2 Uji Asumsi Klasik 3.6.2.1 Uji Normalitas

> Menurut Gonzali (2018) yang dimaksud uji normalitas yaitu pengujian yang dilakukan untuk mengetahui apakah variabel dependen dan independen terdistribusi normal atau tidak. Agar data tidak bias maka data yang digunakan haruslah terdistribusi dengan normal, serta untuk mengetahuinya dengan cara uji statistic non parametik *Kolmogorov smirnov* (K-S). Dalam penelitian ini taraf

signifikansinya yaitu 5% sehingga jika > 5%, data dalam penelitian ini normalitasnya terpenuhi.

# 3.6.2.2 Uji Multikollinearitas

Uji ini untuk mengetahui apakah dalam model regresi tersebut ditemukan adanya korelasi antar variabel bebas. Regresi yang baik berarti tidak adanya korelasi antar variabel independennya (Gonzali, 2018). Jika ada maka terdapat masalah multikolinearitas. Uji ini dapat dilakukan dengan melihat pada nilai *Tolerance and VIF (Variance Inflation Faktor)*. Dalam penelitian Tolerance > 0,10 dan nilai VIF < 10 tidak akan ada multikolinearitas Santoso dalam (Aisyah,2015).

## 3.6.2.3 Uji Autokorelasi

Menurut Gonzali (2018) uji ini bertujuan untuk menguji apakah di dalam regresi linear berganda ada korelasi yaitu antara kesalahan pengganggu pada periode t dengan kesalahan pengganggu di periode t-1 pada periode sebelumnya, cara yang dilakukan untuk mengetahuinya dengan uji Durbin Watson (DW). Uji DW dikerjakan dengan membandingkan dari nilai statistic perhitungan regresi dengan data statistic pada table DW. Jika DW nilainya lebih besar dari du (batas atas) dan nilai DW kurang dari (4- du), maka tidak ada autokorelasinya. Jika terjadi korelasi maka terjadi autokorelasi, dengan demikian model regresi yang baik yaitu bebas dari autokorelasi (Gonzali, 2018).

## 3.6.2.4 Uji heteroskedastisitas

Uji ini dilakukan untuk melihat apakah dalam model regresi terdapat perbedaan varians dari residual satu pengamatan ke pengamatan lain yang tetap disebut

homoskedasitisitas sementara jika berbeda disebut heterokedasitisitas (Gonzali, 2018). Dalam penelitian ini diuji dengan koefisien korelasi *Rank Spearman* yaitu dengan mengkorelasikan antara absolute residual hasil regresi dengan semua variabel bebas. Jika hasil korelasi < 0.05 (5%) maka mengandung heterokedasitas dan begitu juga sebaliknya.

#### *3.6.3* Uji Hipotesis Dengan Analisa Jalur *(Path Analysis)*

Menurut Gonzali (2018), analisis jalur mampu secara jelas dalam menggambarkan hubungan kualitas antar variabel berdasarkan teori yang ada, serta analisa jalur ini dipakai untuk menghitung pengaruh antar variabel berupa pengaruh langsung dan tidak langsung. Dengan *Path Analysis* ini maka peneliti dapat mengetahui pengaruh secara parsial serta pola hubungan dari masing- masing variabel yang digunakan dalam penelitian ini. Model ini dipilih dengan tujuan agar mengetahui pengaruh secara langsung dan tidak langsung antara variabel independen dan dependen Sami dan Maharani (2017). Dipenelitian ini analisa regresi linear berganda bertujuan untuk membuktikan pengaruh Risiko Keuangan  $(X_1)$  dan Pertumbuhan Penjualan  $(X_2)$  terhadap Profitabilitas (Z) dan Nilai perusahaan (Y).

- 1. Merancang model berdasarkan konsep teori Pada diagram jalur ini terdapat dua macam jalur yang terbentuk yaitu:
	- a. Anak panah satu arah menyatakan pengaruh langsung antara variabel independent terhadap variabel dependen.
	- b. Anak panah satu arah yang menyatakan bahwa pengaruh tidak langsung variabel independent terhadap variabel dependen dengan variabel interveningnya.

Berdasarkan hubungan antar variabelnya secara teoritis tersebut, dapat dibuat model diagram *path* seperti gambar 3.1 berikut:

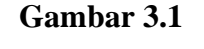

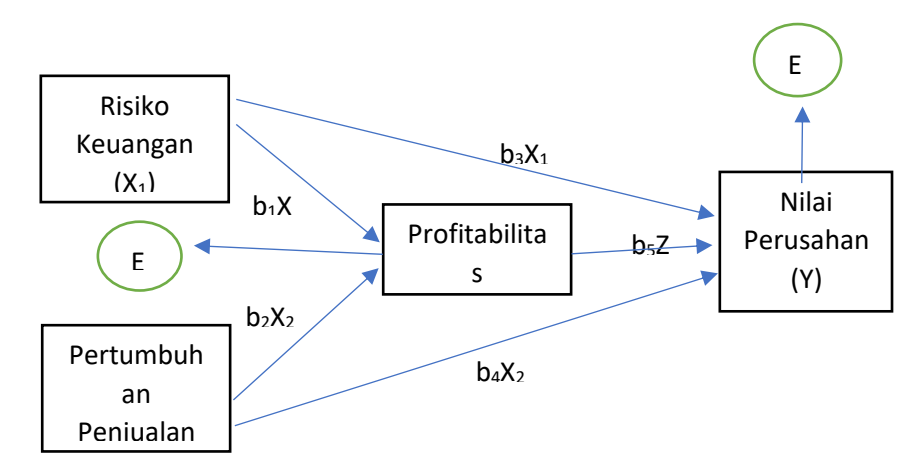

**Model Analisa Path**

Model pada gambar di atas juga dapat diproksikan dalam bentuk persamaan sebagai berikut:

 $Z=a + b_1X_1+b_2X_2 +e_1$  dan  $Y = a + b_3X_1 + b_4X_2 + b_5Z + e_2$ 

Di mana:

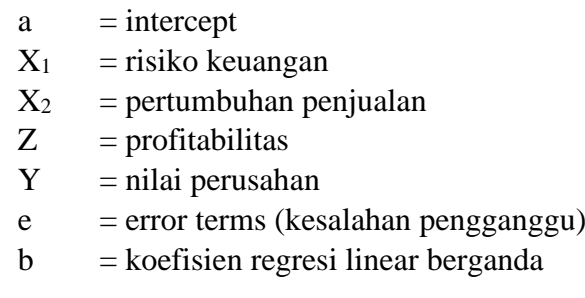

2. Pemeriksaan Terhadap Asumsi yang Melandasi

Asumsi yang melandasi penggunaan analisis *path* dalam penelitian diantaranya:

a. Hubungan antar variabel bersifat linear

Sumber: diolah peneliti, 2020

- b. Hanya model rekursif yang bisa dipertimbangkan yaitu aliran kausal satu arah. Sedangkan model kausal resiprokal tidak dapat dilakukan analisa jalur.
- c. Variabel endogen harus dalam sekala interval
- d. *Observed variabel* diukur tanpa kesalahan (instrument pengukuran valid dan handal)
- e. Model yang dianalisis diidentifikasi secara benar berdasar pada teori- teori dan konsep yang relevan.
- 3. Pendugaan Parameter atau Perhitungan Koefisien *Path* Koefisien dapat diketahui melalui pengaruh langsung, tidak langsung dan total dengan menggunakan *software* SPSS melalui analisis regresi berganda yang dilakukan pada masing- masing persamaan secara parsia.
	- $o$   $b_1X_1 =$  koefisien path berpengaruh langsung antar variabel bebas terhadap variabel intervening
	- $\circ$  b<sub>2</sub>X<sub>2</sub>= koefisien path berpengaruh langsung antar variabel bebas terhadap variabel intervening
	- $o$   $b_3X_1=$  koefisien path berpengaruh langsung antar variabel bebas terhadap variabel dependen
	- $o$   $b_4X_2$ = koefisien path berpengaruh langsung antar variabel bebas terhadap variabel dependen
	- o b5Z= koefisien path berpengaruh langsung antar variabel intervening terhadap variabel dependen

Sementara pengaruh total merupakan sebuah penjumlahan terhadap pengaruh langsung dengan pengaruh tidak langsung, untuk pengaruh tidak langsung berarti sebuah perkalian dari pengaruh langsung. Berdasarkan pada hal ini lah maka dapat membuat suatu model lintas pengaruh yang kemudian disebut dengan analisis *path* atau jalur.

4. Pemeriksaan Validitas Model

Selanjutnya yang harus dilakukan adalah melakukan pemeriksaan validitas model. Sah atau tidaknya hasil analisa bisa didasarkan pada terpenuhi atau tidaknya asumsi yang melandasinya. Dua indikator validitasi model diantaranya:

o Koefisien Determinasi Total

Dapat diproksikan dengan

 $R^2 = 1-X^2_{el} X^e_{el} \dots \dots X^2_{ex}$ 

o Teori Trimming

Uji validitas koefisien pada setiap jalur pada pengaruh langsung yaitu sama dengan regresi, dengan nilai uji p dan t, pengujian koefisien regresi variabel secara parsial.

- 5. Pengujian hipotesis dapat menggunakan:
	- $\circ$  U<sub>ji</sub> t (t-test)

Bertujuan untuk menilai apakah setiap variabel yang bebas berpengaruh secara signifikan terhadap variabel terikat pada tingkat derajat keyakinan tertentu. Hipotesis tidak diterima jika t-tabel>t hitung, sehingga tidak adanya pengaruh yang signifikan variabel bebas terhadap variabel terikat. Hipotesis diterima, bila t hitung>t-tabel yang berarti adanya pengaruh yang signifikan dari variabel bebas terhadap variabel terikat Aisyah yang dikutip oleh (Wardani, 2017).

o Standardized koefisien beta

Bertujuan untuk membandingkan koefisien regresi dari persamaan yang lainnya dengan satuan yang berbeda. Semakin besar nilai betanya akan menunjukkan pengaruh yang besar pula pada variabel dependen untuk kenaikan variabel independent sebesar 1unit Imam yang dikutip oleh (Wardani, 2017).

 $\circ$  Nilai R<sup>2</sup> (koefisien determinasi)

Bertujuan mengetahui berapa % kah pengaruh dari variabel bebas yang dimasukkan dalam model dan mempengaruhi variabel terikat sementara sisanya dipengaruhi oleh variabel bebas yang tidak ikut dalam model. Nilai R<sup>2</sup> dianggap baik jika sama dengan satu atau hamper 2 Gujarati yang disarikan oleh (Wardani, 2017).

# **3.7 Interpretasi Hasil Analisis**

Dapat dilakukan dengan cara, pertama memperhatikan hasil validitas model dan yang kedua dengan menghitung pengaruh total dari setiap variabel yang mempunyai pengaruh kausal ke variabel terikat.